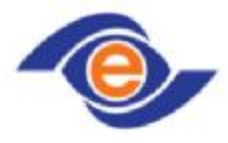

تجارت الکترونیک پارسیان

# پککو

ر<br>تندنموه پیاده *سازی سرویسای پرد*اخت درگاه پرداخت مارسان

ند ۱

واحد توسعه نرم افزار  $\frac{1}{2}$  $,$ 

<sub>اداره</sub> توسه در کاه **ب**ی رداخت

# فهرست عناوين :

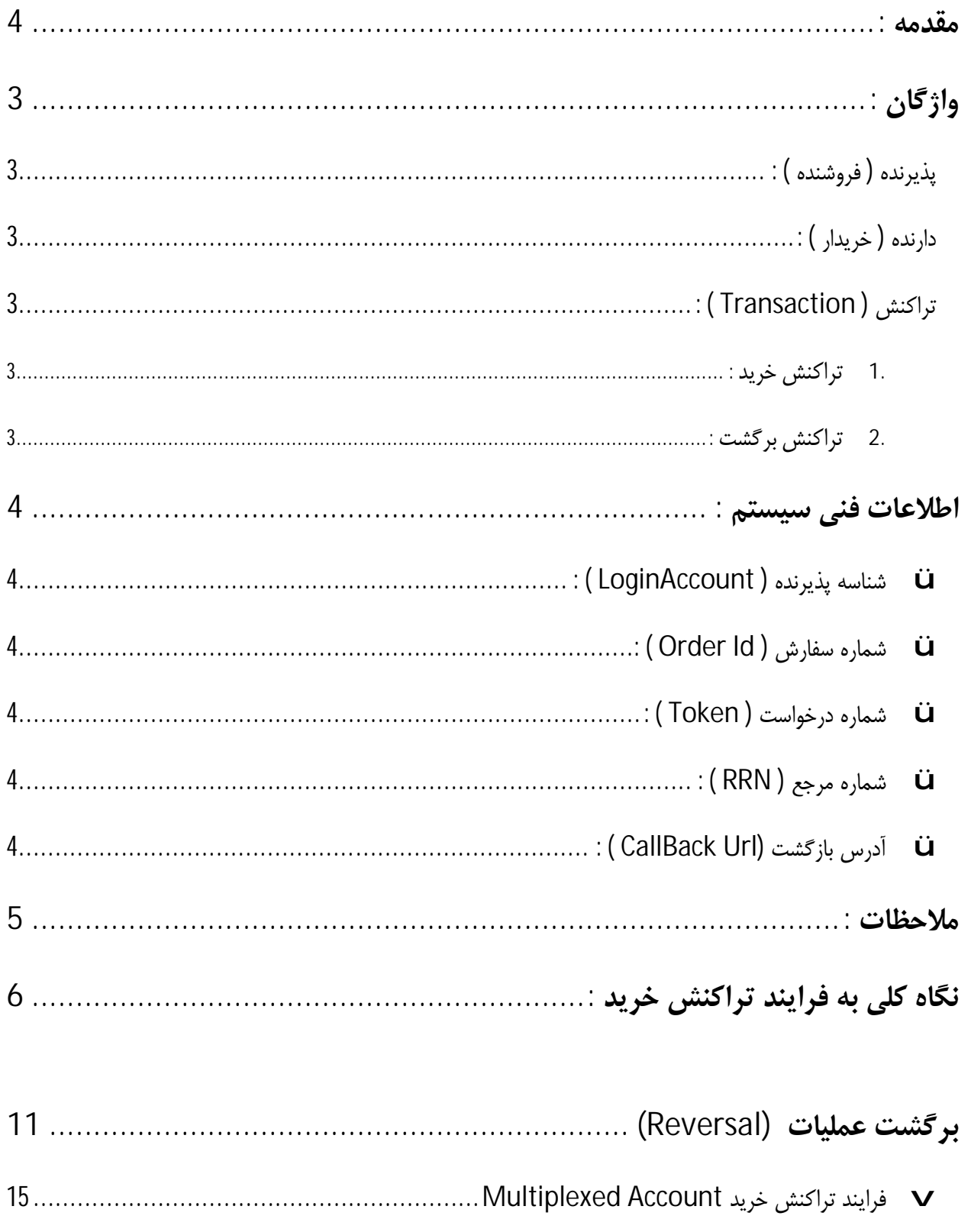

**مقدمه :** 

این مستند چگونگی پرداخت الکترونیک در محیط وب را از جانب فروشگاههاي اینترنتی و با استفاده از درگاه پرداخت الکترونیک پککو شرح می دهد . این سرویس از روشهاي استاندارد service web و Html بروي پروتکل امن (https ( جهت تحقق پرداخت الکترونیک بهره می جوید .

این سیستم راهی براي پرداخت خریداران دارندگان کارتهاي شتاب را فراهم می نماید .

**واژگان :** 

**پذیرنده ( فروشنده ) :**

شخص ، سازمان و یا شرکتی که محصولی یا سرویسی را از طریق اینترنت و یا بستر wap ارائه می کند . پذیرنده باید یک حساب معتبر داشته باشد .

**دارنده ( خریدار ) :**

شخص دارنده کارتهاي شتاب که قصد خرید یا دریافت سرویس از جانب پذیرنده اي را دارد .

**تراکنش ( Transaction ( :**

یک رویداد یا شرایطی که در حین تعامل بین دارنده و پذیرنده در زمان پرداخت به وقوع می پیوندد . این تراکنش می تواند یک تراکنش خرید ، برگشت ، استرداد یا تسویه باشد .

**.1 تراکنش خرید :**

رویدادي که منجر به کسر از حساب دارنده و انتقال به حساب پذیرنده می گردد .

**.2 تراکنش برگشت :**

رویدادي که باعث ابطال تراکنش گردیده و پول به حساب دارنده برگردانده می شود این تراکنش همواره قبل از پایان روز و قبل از تسویه پذیرنده صورت می پذیرد ..

**اطلاعات فنی سیستم :** 

ü **شناسه پذیرنده (pin ( :**

پین، شناسه یکتا براي هر پایانه پذیرنده بوده از جانب این شرکت به پذیرنده داده می شود . تمامی فراخوانی وب سرویسهاي سامانه پرداخت پککو از طریق این مشخصه وکنترلIP پذیرنده که باید به شرکت تجارت الکترونیک پارسیان اعلام گردد احراز هویت می گردد .

**: ( Order Id ) سفارش شماره** ü

شماره یکتایی که از جانب پذیرنده براي تمامی تراکنشها ارسال میشود و یکتایی آن از جانب بانک نیز کنترل میگردد.

ü **شماره درخواست ( Token ( :**

شماره یکتایی که بانک به ازاي تراکنشهاي خرید به پذیرنده ارسال مینماید.

ü **شماره مرجع ( RRN ( :**

شماره یکتایی که بانک بعد از اتمام موفق تراکنش به پذیرنده میدهد. این شماره جهت پیگیريهاي مالی استفاده میگردد.

ü **آدرس بازگشت (CallBackUrl (:**

آدرسی که بعد از پایان عملیات سمت بانک، باید خریدار به آنجا برگشت داده شود.

#### **ملاحظات :**

- .1 پذیرنده موظف است یک حساب معتبر داشته باشد .
- .2 پذیرنده موظف است تمامی فرایند یک تراکنش را بروي پروتکل امن یا https ا نجام دهد . چرا که تمامی اطلاعات رد و بدل شده باید با بالاترین سطح ایمنی انتقال یابند و امکان هرچه کمتر سوء استفاده از این اطلاعات فراهم گردد .
- .3 پذیرنده موظف است فرایندهایی که ذیل این سند مطرح می گردند را به شکل کامل انجام دهند ، چرا که عدم توجه به این موضوع بروز مغایرتهاي مالی را محتمل کرده و شرکت تجارت الکترونیک هیچگونه مسئولیتی در قبال این موضوع را نمی پذیرد .
- .4 فروشنده موظف است IP هاي سرور هاي خود را به این شرکت اعلام دارد و در صورت تغییر آنها سریعا مراتب را اطلاع دهد. چراکه IP ها به همراه شناسه پذیرنده جهت احراز هویت پذیرنده مورد استفاده قرار می گیرند و عدم تطابق آنها باعث عدم قبولی کلیه تراکنشهاي پذیرنده می گردد .

**نگاه کلی به فرایند تراکنش خرید :** 

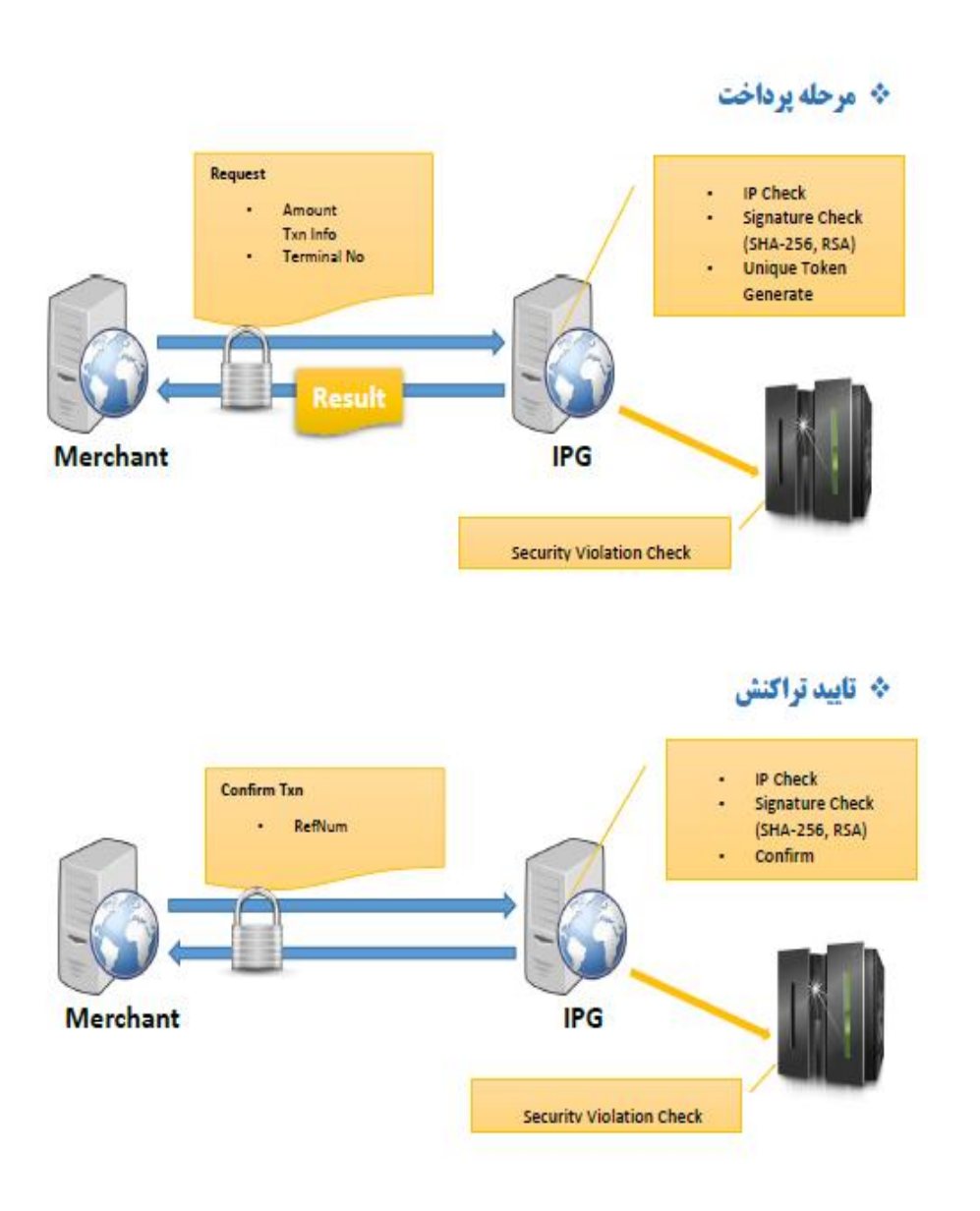

**پذیرنده ( فروشنده ) :** خریدار را آماده پرداخت می نماید در این مرحله فروشنده عملیات زیر را انجام می دهد :

.1 پس از پایان فاز انتخاب کالا، مشتري آمادگی خود را براي پرداخت پول از طریق حساب بانک اعلام میکند، فروشنده مشخصات تراکنش را با فراخوانی متد SalePaymentRequest واقع در مسیر <https://pec.shaparak.ir/NewIPGServices/Sale/SaleService.asmx>

به بانک اعلام می دارد در این زمان پذیرنده این متد را از وب سرویس دروازه پرداخت صدا میزند:

ClientSalePayment**Response**Data SalePaymentRequest(ClientSalePayment**Request**Data requestData)

**پارامترهاي ورودي** :

یک شیء از نوع دادة ClientSalePayment**Request**Data و با نام requestData با فیلدهاي زیر میباشد:

(string (LoginAccount : پین فروشنده

(long (Amount : مبلغ پرداخت

 (long (OrderId : شماره سفارش (شماره یکتایی که از جانب پذیرنده براي تمامی تراکنشها ارسال میشود و یکتایی آن از جانب بانک نیز کنترل میگردد.)

(string (CallBackUrl : صفحه بازگشت مشتري به وب سایت پذیرنده، پس از انجام عمل پرداخت.

(string (AdditionalData : داده اضافی.

**توجه**: همواره توصیه میشود پذیرنده بر مبناي OrderId ، داده اضافی را در سمت خود نگهداري نماید.

**توجه**: به دلیل اینکه سرویس هاي درگاه پرداخت اینترنتی با تکنولوژي Service Web Soap XML ارائه میشود، در زبان- هاي برنامه نویسی و پلتفرمهایی که بدون استفاده از ابزارهاي Generator Client Service Web اقدام به پیاده سازي سرویسها میشود، حروف کوچک و بزرگ در نام تمامی پارامترهاي ورودي و خروجی لازم است مطابق با آنچه در این مستندات آمده است، باشد. در غیر اینصورت پیاده سازي با خطاهایی پیشبینی نشده مواجه خواهد شد.

### **پارامترهاي خروجی** :

یک شیء از نوع دادة ClientSalePayment**Response**Data با فیلدهاي زیر میباشد :

(long (Token شماره درخواست در دروازه پرداخت که یک شماره تصادفی و یکتا براي تمامی عملیات تراکنش میباشد و فروشگاه ملزم به ثبت و نگهداري این کد است.

(short (Status : کد وضعیت عملیات در صورت موفقیت صفر خواهد بود - براي مشاهده تمامی وضعیت ها به لیست وضعیتها در انتهاي مستند رجوع گردد.

#### **هدایت مشتري** :

.2 در جواب این درخواست بانک Token) شماره درخواست در دروازه پرداخت) را به همراه Status وضعیت تراکنش به فروشگاه برمیگرداند.

 پذیرنده وظیفه دارد مشخصات را ذخیره و در صورت موفق بودن وضعیت (0=Status (و صحیح بودن Token) بزرگتر از 0 **)** کاربر را به سایت دروازه پرداخت هدایت کند، Token بعنوان پارامتر String Query با نام Token، باید در انتهاي URL سایت دروازه پرداخت قرار گیرد، بعنوان مثال:

<https://pec.shaparak.ir/NewIPG/?Token=175793116>

از زمان هدایت کاربر به سایت پرداخت، زمان محدودي (حدود 15 دقیقه) مشتري مهلت دارد که عملیات پرداخت خود را در سایت پرداخت بانک، انجام دهد، در غیر اینصورت Token منقضی میشود و کاربر به صفحه دیگري با پیغام **درخواست نامعتبر** هدایت خواهد شد.

دروازه پرداخت بانک به شکل زیر میباشد :

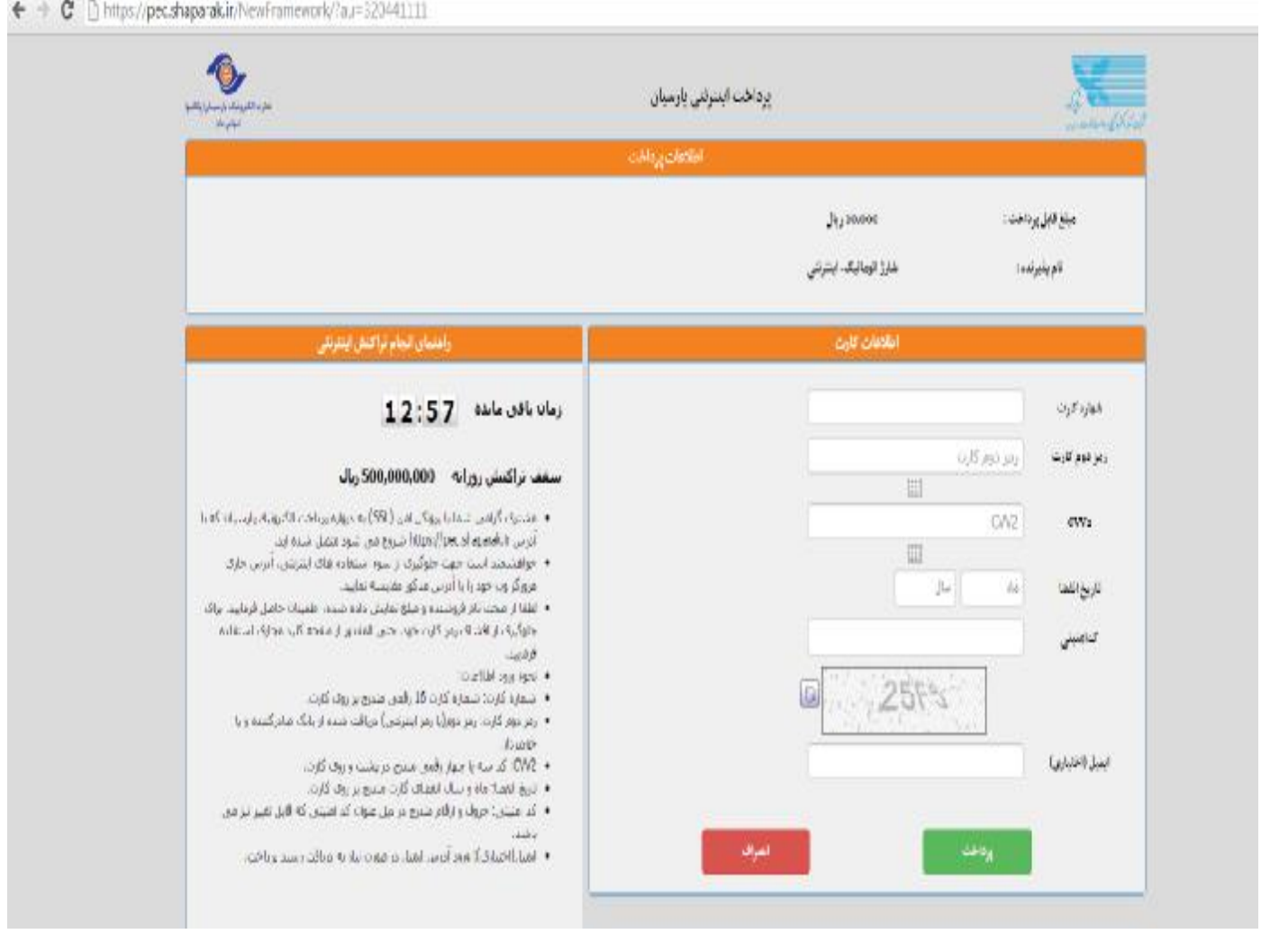

**ارائه رسید دیجیتال به مشتري** :

 پس از فشردن دکمه پرداخت توسط کاربر، درصورتی که عملیات پرداخت موفق باشد، مطابق تصویر زیر، رسید دیجیتال به او نمایش داده میشود :

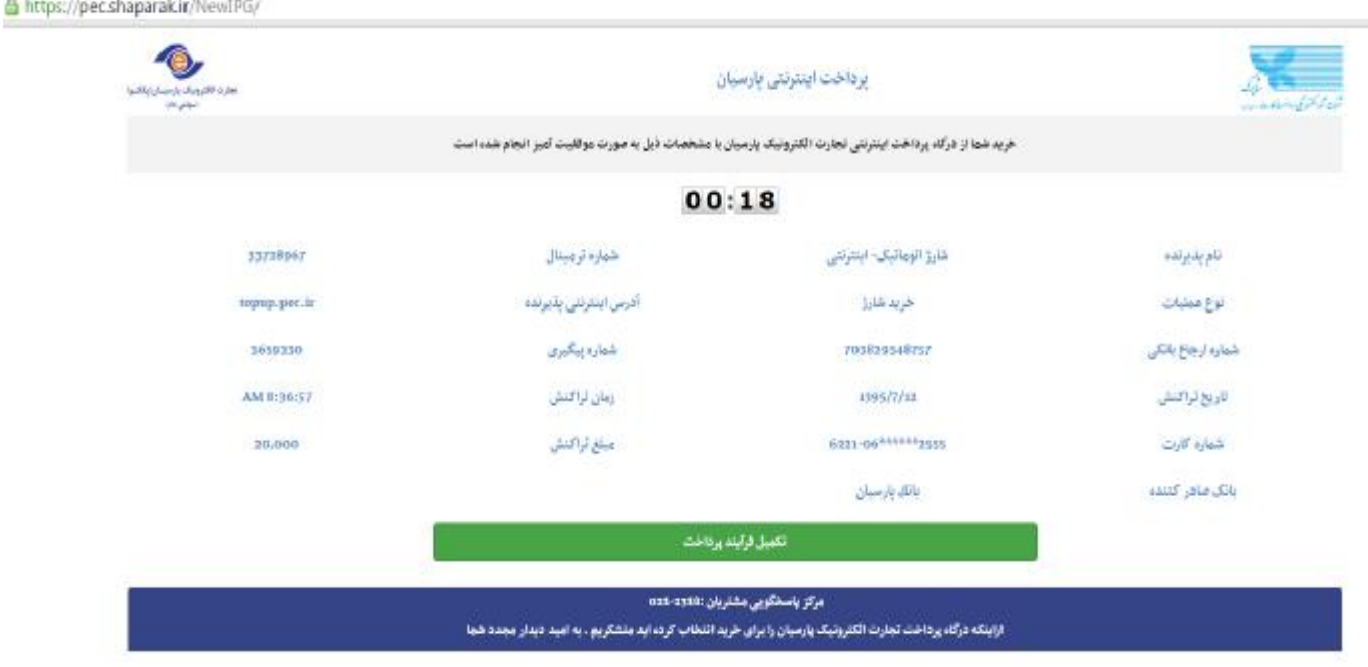

**اطلاع به پذیرنده** :

3 - بعد از پایان عملیات در سمت بانک، بانک وظیفه دارد کاربر را به سایت فروشنده که از طریق CallBackUrl مشخص شده است، بازگرداند.

-4 در صفحه CallBack ، پذیرنده وظیفه دارد اطلاعات مربوط به پرداخت را که شامل موارد زیر است، با متد **HttpPost** دریافت نماید :

- **Token** = Request.Form["Token"]
- **status** = Request.Form["status"]
- **OrderId** = Request.Form["OrderId"]
- **TerminalNo** = Request.Form["TerminalNo"]
- **RRN** = Request.Form["RRN"]
- **HashCardNumber**= Request.Form["HashCardNumber"]
- **Amount**= Request.Form["Amount"]

در صورت موفق بودن تراکنش (0 < Token and 0 = Status ( پذیرنده میبایست متد ConfirmPayment را از سرویس Confirm با پارامترهاي ذیل فراخوانی نماید :

<https://pec.shaparak.ir/NewIPGServices/Confirm/ConfirmService.asmx>

#### ClientConfirm**Response**Data ConfirmPayment(ClientConfirm**Request**Data data)

#### **پارامترهاي ورودي** :

از نوع دادة ClientConfirm**Request**Data میباشد که داراي فیلدهاي زیر است :

LoginAccount : کد شناسایی پذیرنده

Token : شماره درخواست در دروازه پرداخت

### **پارامترهاي خروجی** :

از نوع دادة ClientConfirm**Response**Data میباشد که شامل فیلدهاي زیر است :

Status : کد وضعیت عملیات، که در صورت موفقیت صفر خواهد بود

RRN : شماره مرجع ، شماره یکتایی که بانک بعد از اتمام موفق تراکنش به پذیرنده میدهد. این شماره جهت پیگیريهاي مالی استفاده میگردد.

CardNumberMasked : شماره کارت کاربر بصورت ماسک شده.

Token : شماره درخواست تراکنش در دروازه پرداخت پارسیان

 5 بانک در پاسخ به ثبت موفقیت تراکنش وظیفه دارد یک وضعیت به همراه کد وصول که به شرط موفق بودن وضعیت معتبر است به پذیرنده اعلام نماید.  6 پذیرنده وظیفه دارد پس از دریافت این اطلاعات در صورت موفق بودن وضعیت (0 = Status (و (0 < RRN (به خریدار اعلام موفق تراکنش را اعلام دارد.

لازم به ذکر است در حین و یا بعد از فرآیند ثبت موفقیت تراکنش، اگر پذیرنده به هر دلیلی امکان ارائه سرویس را نداشته باشد، باید حتما اقدام به ارسال **تراکنش برگشت** <sup>[</sup>نماید.

# **تراکنش برگشت (Reversal(**

در صورت بروز اتفاقات ناخواسته، که عمدتا ناشی از نقایص فنی و یا قطع ارتباط کاربر با فروشگاه آنلاین، میباشد، فروشنده ملزم به برگشت تراکنش خواهد بود. همانطور که در عملیات SalePaymentRequest توضیح داده شد، در آخرین مرحله پذیرنده از دروازه پرداخت، استعلام تراکنش را انجام خواهد داد؛ از این لحظه به بعد چنانچه فروشنده متوجه شود به هر دلیلی مشتري او نتیجه عملیات پرداخت خود را مشاهده نکرده، فروشنده عملیات برگشت را انجام میدهد :

سرویس:

<https://pec.shaparak.ir/NewIPGServices/Reverse/ReversalService.asmx>

متد:

#### ClientReversal**Response**Data ReversalRequest(ClientReversal**Request**Data data)

## **پارامترهاي ورودي**

LoginAccount : کد شناسایی پذیرنده

Token : شماره درخواست تراکنش در درگاه پرداخت اینترنتی پارسیان

**پارامترهاي خروجی** :

 $\overline{a}$ 

<sup>&</sup>lt;sup>1</sup> - Reversal Request

Status : وضعیت عملیات انجام شده که درصورت دارا بودن مقدار صفر عملیات برگشت با موفقیت انجام شده است و در صورت دارا بودن مقدار غیر صفر می توان به شرح وضعیت ها در انتهاي این مستند رجوع کرد.

Token : شماره درخواست تراکنش در درگاه پرداخت اینترنتی پارسیان

## **فرآیند تراکنش خرید با بیش از یک حساب (**Sale Account Multiplexed **(**

برخی از پذیرندگان براي ارئه سرویس به مشترکین خود نیازمند چند پرداخت به حسابهاي مختلف را دارند. به عنوان مثال فرض کنید سازمان براي فروش محصولی، موظف باشد بهاي خالص محصول را به یک حساب واریز و بهاي کارمزد آن را به حساب دیگر واریز نماید. در این شرایط با استفاده از سرویس Sale Multiplexed امکان پرداخت یکباره این دو تراکنش فراهم میآید. با استفاده از این سرویس پذیرنده دو یا چند درخواست پرداخت را در قالب یک پرداخت گروهی معرفی میشود، مشتري یک بار به سایت پرداخت الکترونیک هدایت شده و یک بار مشخصات کارت خود را وارد کرده، ولی به ازاي درخواستهاي مشخص شده تراکنش ایجاد شده و مبالغ آنها از حساب دارنده کسر گردیده و بعد از تسویه به حسابهاي مورد نظر پذیرنده واریز میگردد. لازم است متذکر شویم در این سرویس به ازاي تقاضاي معرفی شده از حساب دارنده کسر گردیده و به شکل چند تراکنش در سیستم بانکی قابل رویت می باشد.

سرویس:

<https://pec.shaparak.ir/NewIPGServices/MultiplexedSale/OnlineMultiplexedSalePayme> ntService.asmx

متد :

## ClientSale**Response**Data

MultiplexedSalePaymentRequest(ClientMultiplexedSalePayment**Request**Data data)

#### **پارامترهاي ورودي** :

یک شیء از نوع دادة ClientMultiplexedSalePayment**Request**Data که شامل فیلدهاي زیر میباشد :

LoginAccount : کد شناسایی پذیرنده

(long (Amount : مبلغ کل تراکنش (جمع مبالغ تسهیم شده)

(long (OrderId : شماره سفارش

(string (CallBackUrl : آدرس URL صفحه بازگشت مشتري، پس از انجام عمل پرداخت

MultiplexedAccounts: لیستی از نوع دادة Account که شامل فیلدهاي زیر است:

Amount : مبلغ تسهیم

 PayId : شناسه پرداخت. درصورتی که مقدار خاصی مورد نظر نیست، رشته کاراکتري "0" تعیین شود. **پارامترهاي خروجی** :

یک شیء از نوع دادة ClientSale**Response**Data که شامل فیلدهاي زیر است :

Status : وضعیت عملیات در صورت موفقیت داراي مقدار صفر خواهد بود.

Token : شماره درخواست تراکنش در درگاه پرداخت پارسیان

Message : پیغام مرتبط با مقدار فیلد وضعیت .

در انتهاي عملیات پذیرنده می بایست کاربر را همراه با مقدار فیلد Token به سایت پرداخت پککو هدایت کند.

بعد از پرداخت موفق می بایست فراخوانی سرویس Confirm توسط پذیرنده انجام گردد.

درصورتی که لازم شود پذیرنده در شرایط خاصی، تراکنش را برگشت دهد، باید سرویس Reversal را فراخوانی نماید.

**لسیت خروجی هاي درگاه پرداخت پارسیان به شرح ذیل می باشد - پیوست وضعیت هاي درگاه پرداخت (Status(**

نکات:

- -1 به جز کد وضعیت -1 ، همۀ وضعیت هایی که مقدار آنها منفی است، مربوط به درگاه پرداخت اینترنتی پارسیان میباشد.
	- -2 وضعیت 0 به معناي موفق بودن عملیات میباشد.
	- -3 تمامی کدهاي وضعیت مثبت (بزرگتر از صفر) خطاهاي صادره از سوئیچ پرداخت میباشد.

**لیست خروجی هاي درگاه پرداخت پارسیان** 

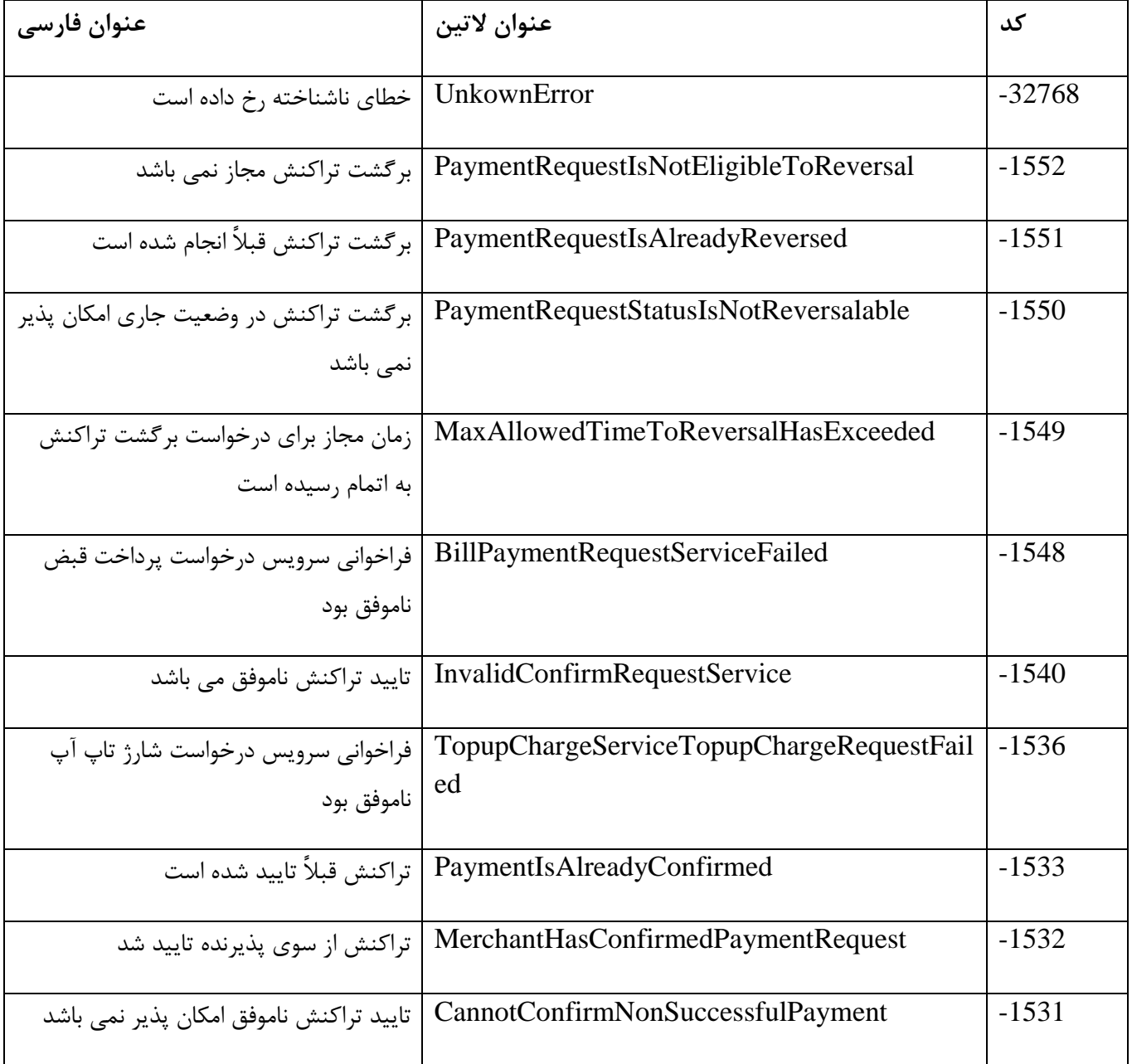

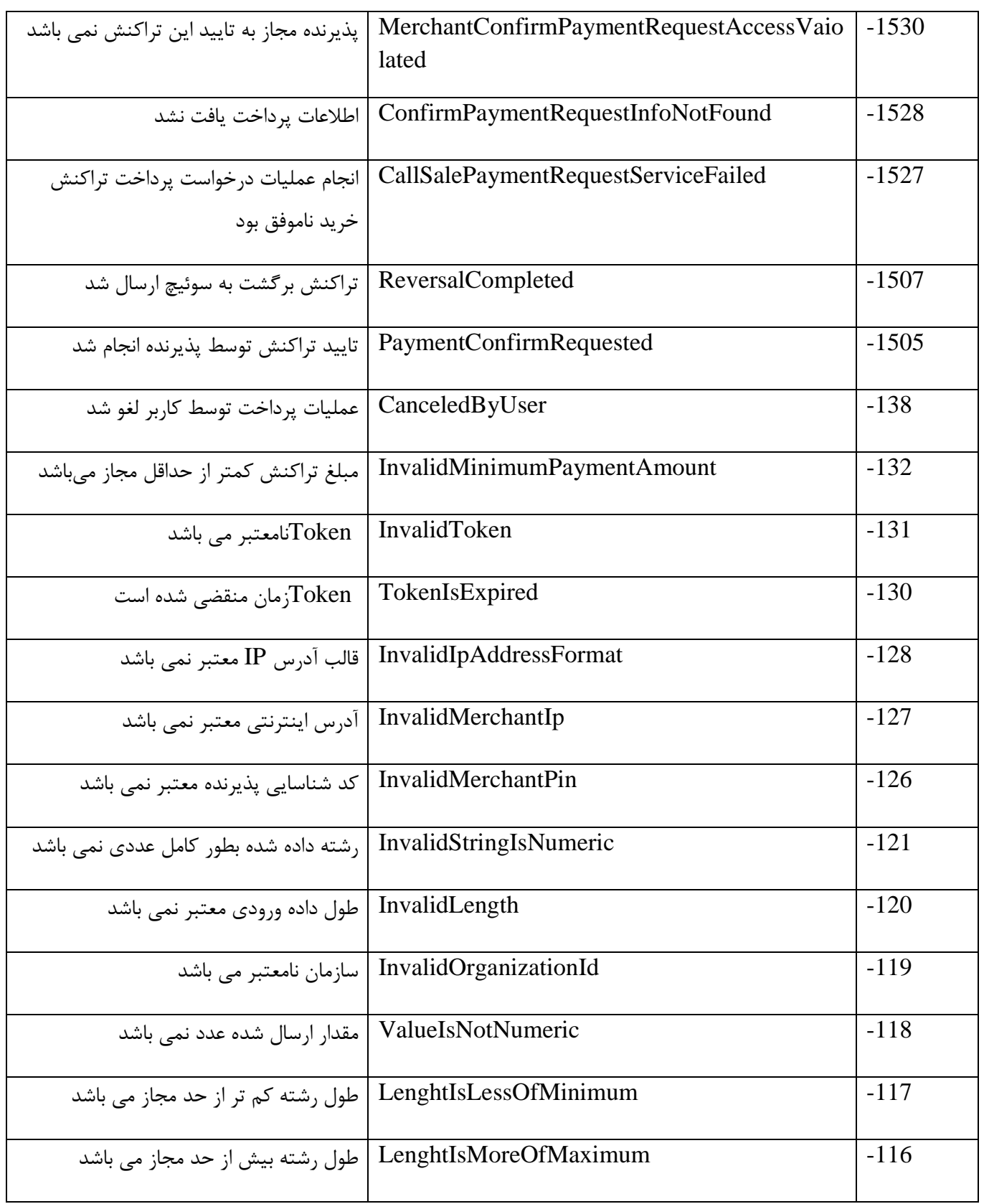

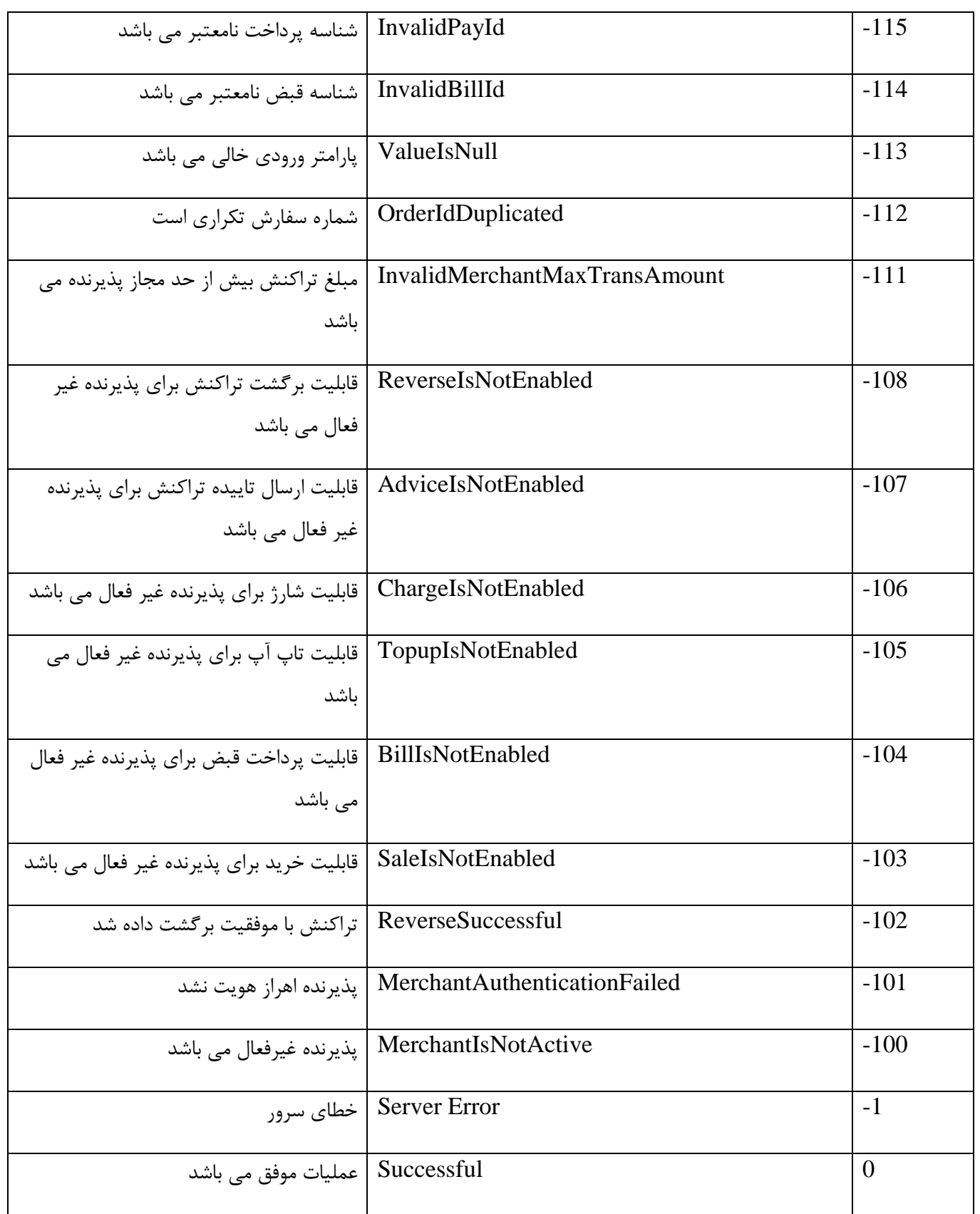

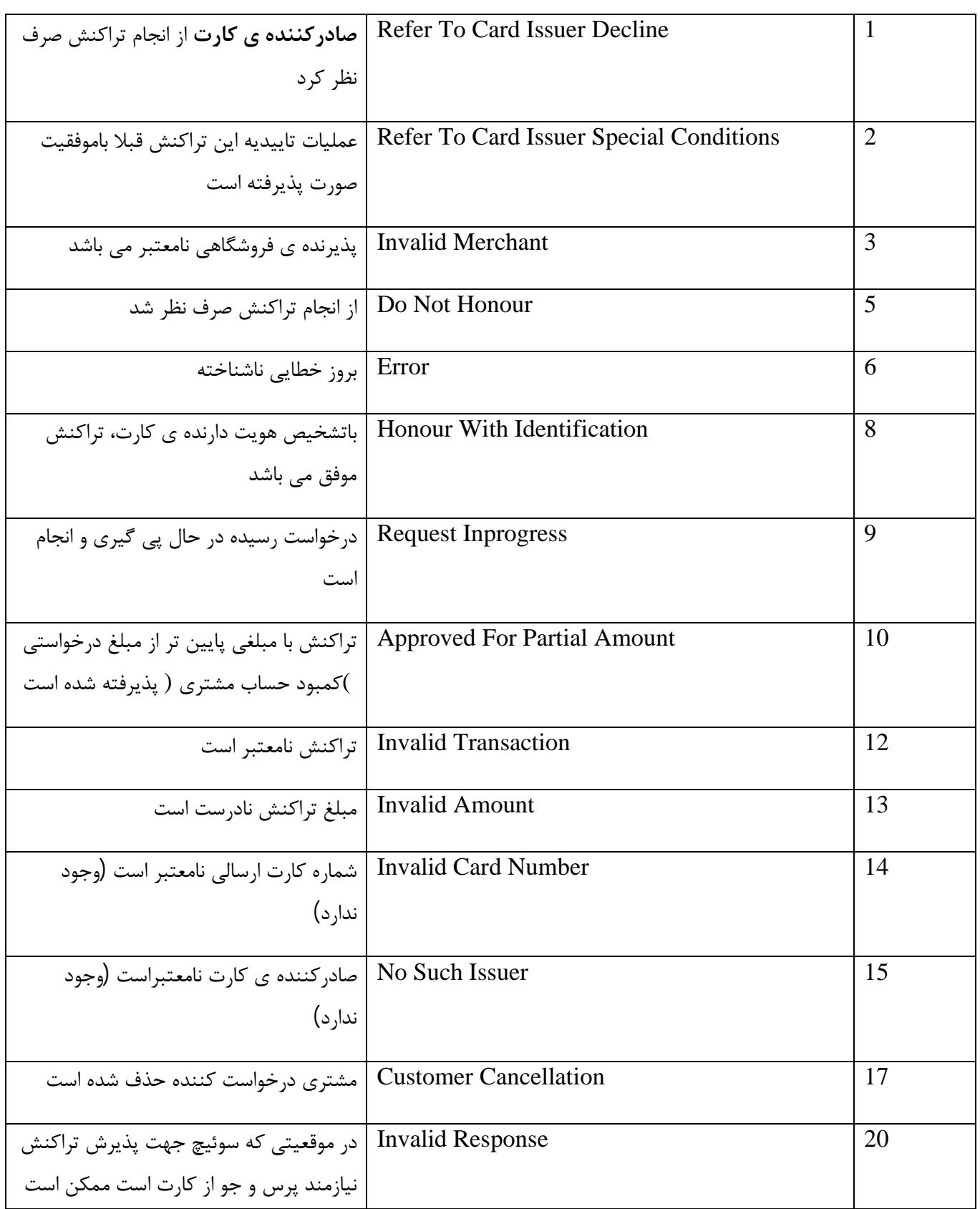

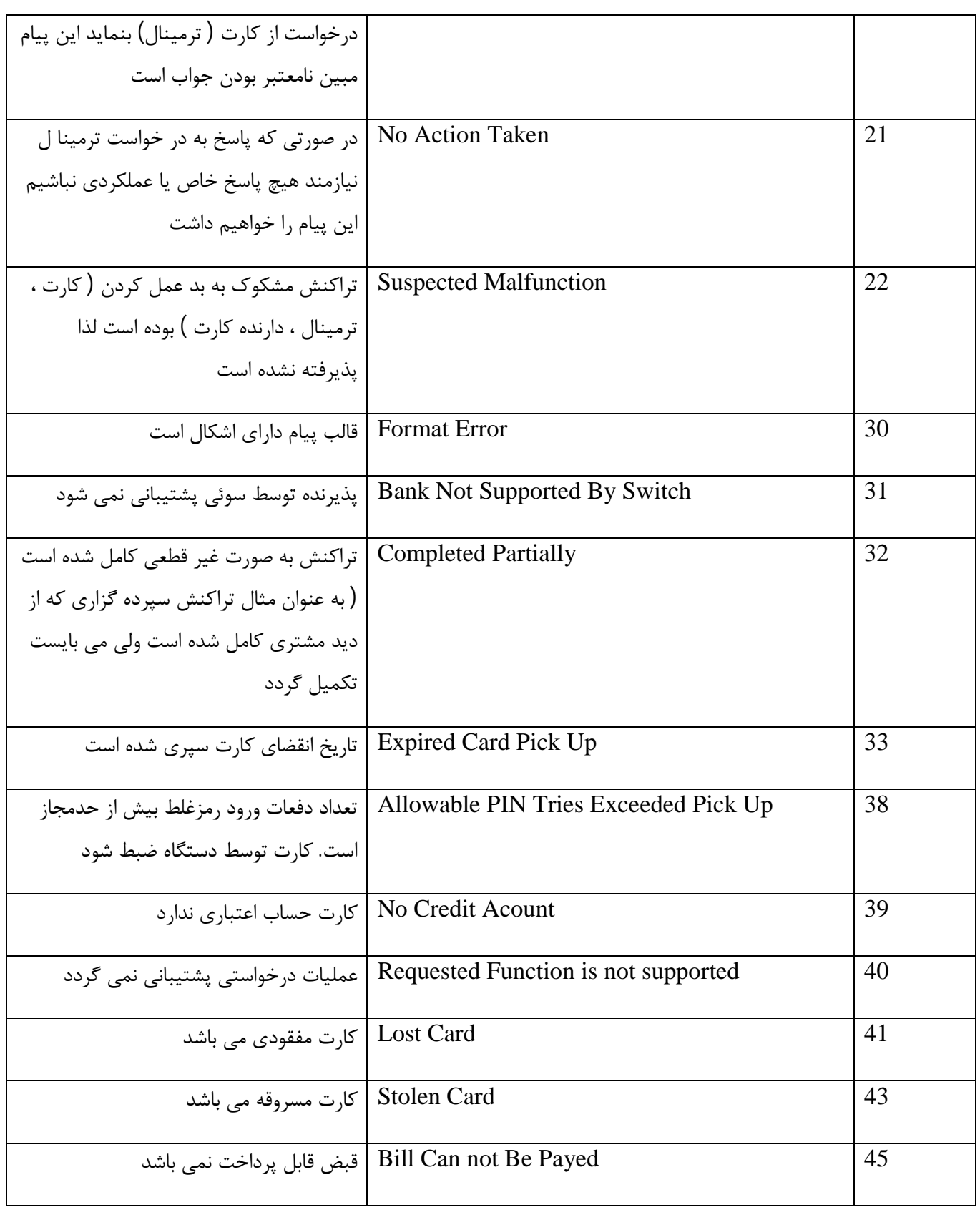

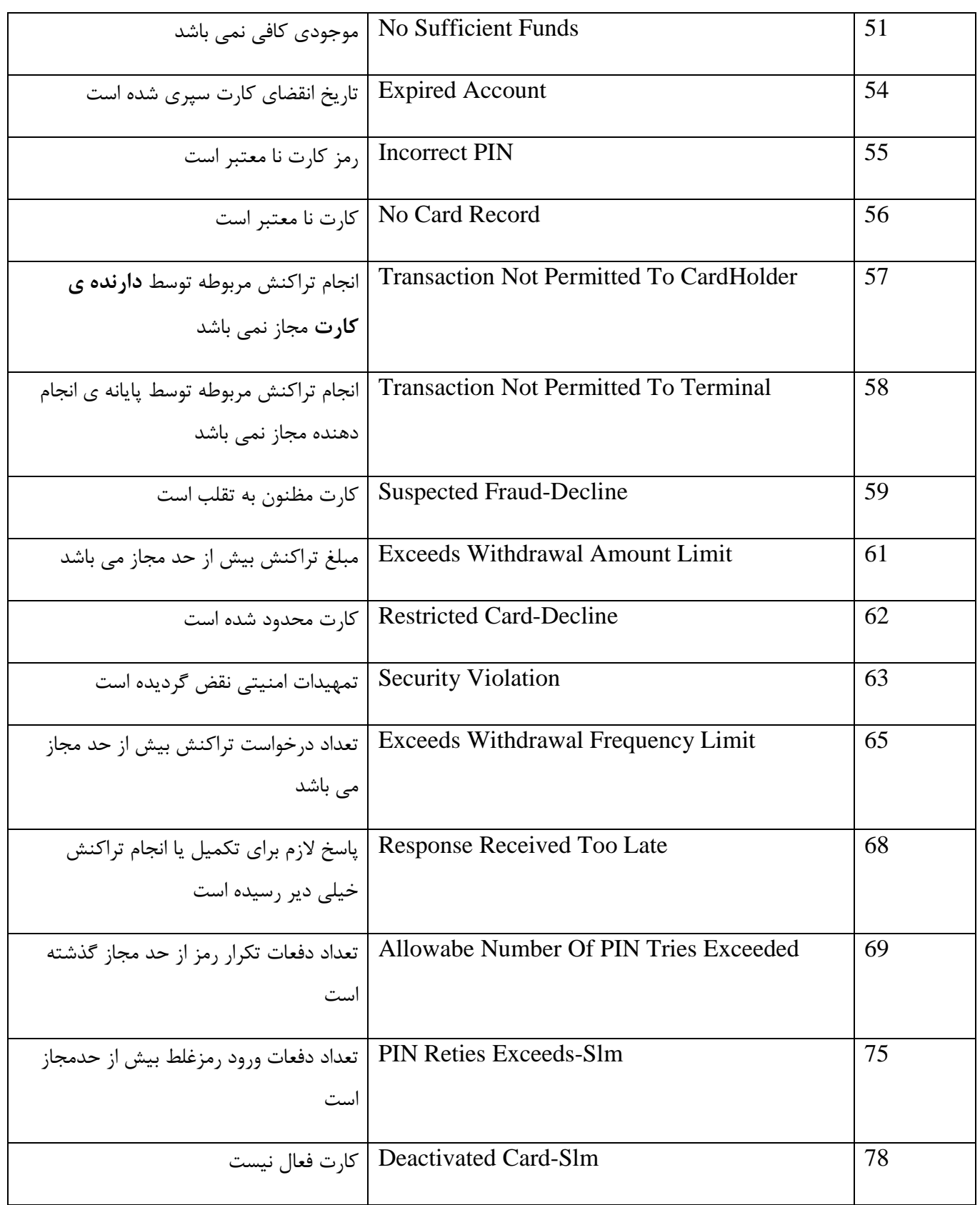

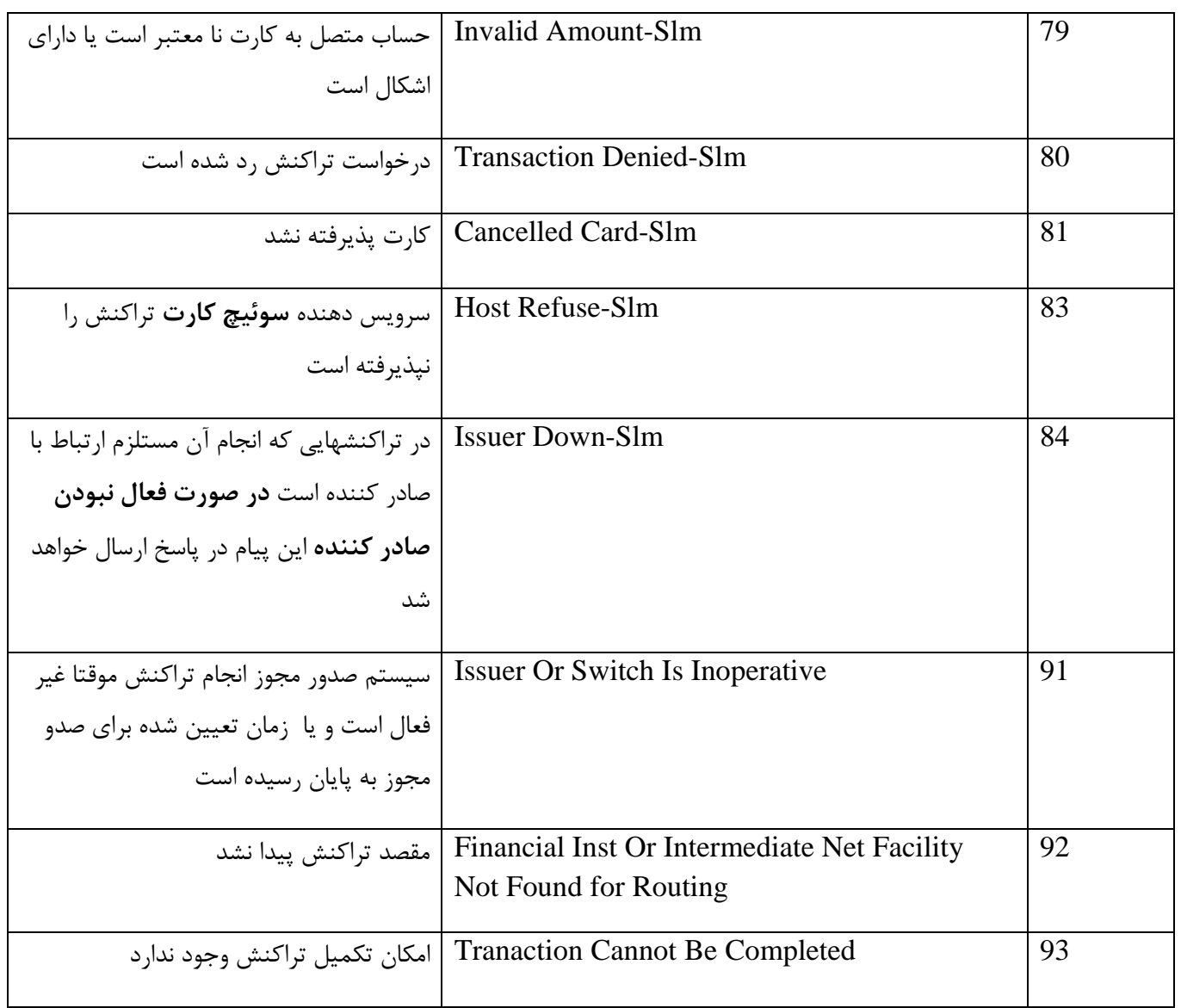